## Link Analysis Algorithms Page Rank

Source: <http://infolab.stanford.edu/~ullman/mining/2009/index.html> Anand Rajaraman, Jeffrey D. Ullman

# Ranking web pages

- Web pages are not equally "important"
	- www.joe-schmoe.com v www.stanford.edu
- $\Box$  Inlinks as votes
	- [www.stanford.edu](http://www.stanford.edu/) has 23,400 inlinks
	- [www.joe-schmoe.com](http://www.joe-schmoe.com/) has 1 inlink
- $\Box$  Are all inlinks equal?
	- Recursive question!

## Simple recursive formulation

- $\Box$  Each link's vote is proportional to the importance of its source page
- $\Box$  If page P with importance x has n outlinks, each link gets x/n votes
- $\square$  Page P's own importance is the sum of the votes on its inlinks

### Simple "flow" model

#### The web in 1839

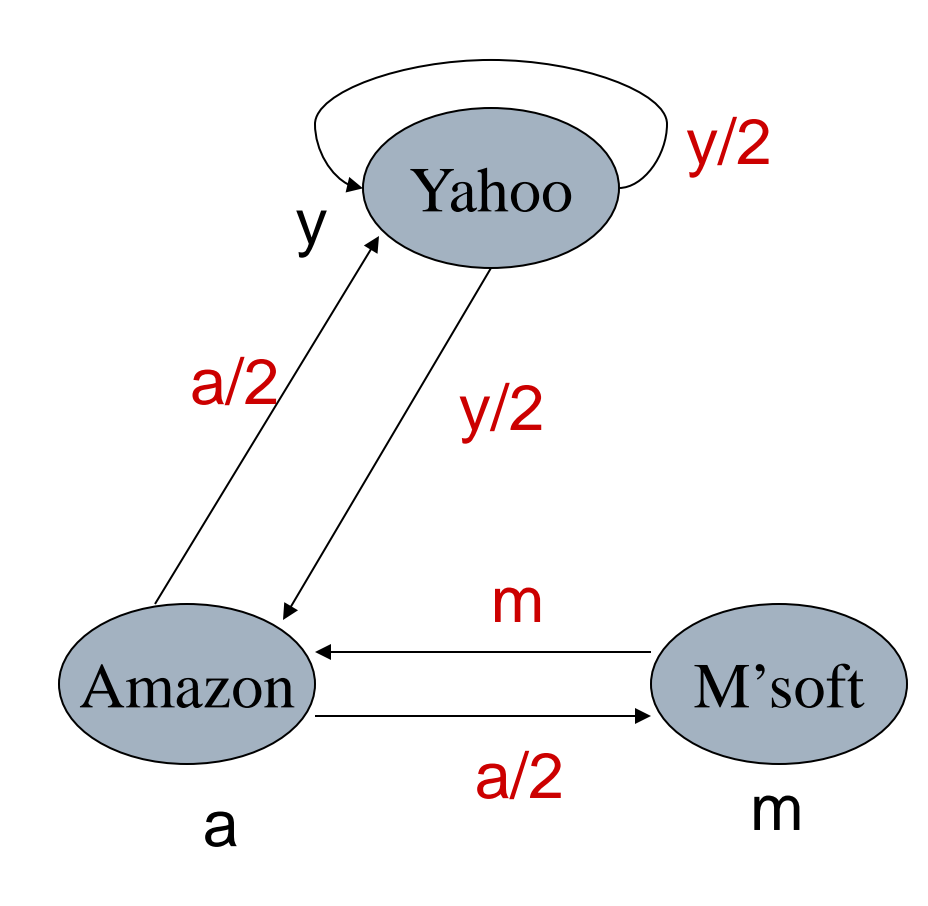

$$
y = y/2 + a/2
$$
  

$$
a = y/2 + m
$$
  

$$
m = a/2
$$

## Solving the flow equations

- $\square$  3 equations, 3 unknowns, no constants
	- No unique solution
	- All solutions equivalent modulo scale factor
- **□** Additional constraint forces uniqueness

$$
y+a+m=1
$$

$$
y = 2/5, a = 2/5, m = 1/5
$$

□ Gaussian elimination method works for small examples, but we need a better method for large graphs

# Matrix formulation

- Matrix **M** has one row and one column for each web page
- $\square$  Suppose page j has n outlinks
	- If  $j \rightarrow i$ , then  $M_{ii} = 1/n$
	- Else  $M_{ii} = 0$
- **M** is a column stochastic matrix
	- Columns sum to 1
- **□** Suppose **r** is a vector with one entry per web page
	- $r_i$  is the importance score of page i
	- Call it the rank vector
	- $|r| = 1$

### Example

Suppose page *j* links to 3 pages, including *i*

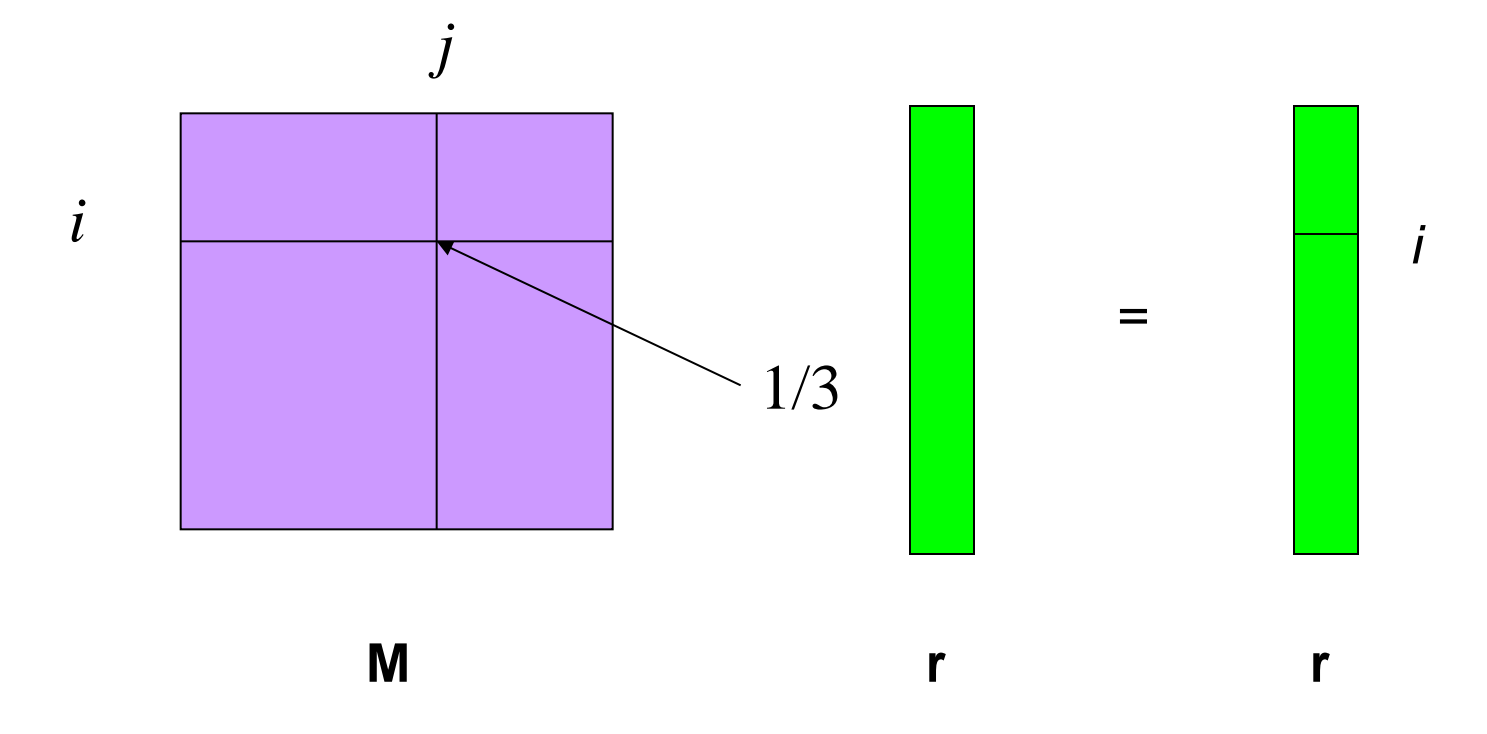

# Eigenvector formulation

 $\Box$  The flow equations can be written

 $r = Mr$ 

- $\square$  So the rank vector is an eigenvector of the stochastic web matrix
	- In fact, its first or principal eigenvector, with corresponding eigenvalue 1

### Example

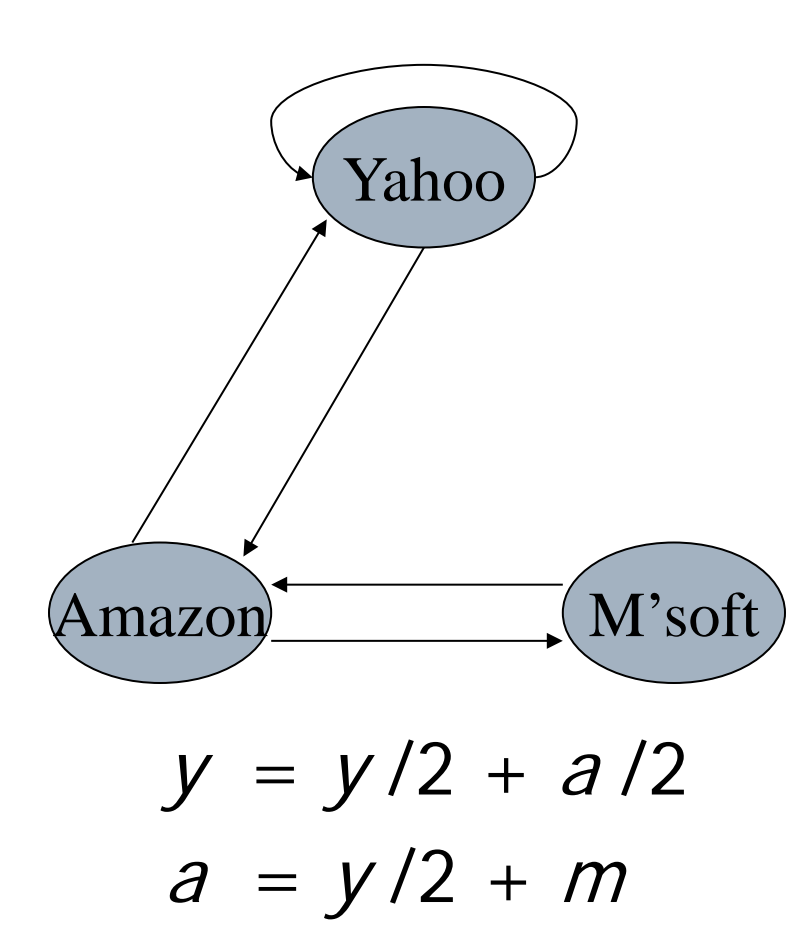

 $m = a/2$ 

$$
\begin{array}{c|cc}\n & y & a & m \\
y & 1/2 & 1/2 & 0 \\
a & 1/2 & 0 & 1 \\
m & 0 & 1/2 & 0\n\end{array}
$$

 $r = Mr$ 

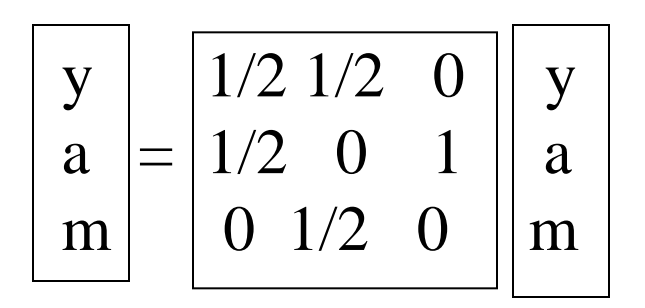

## Power Iteration method

- **□** Simple iterative scheme (aka relaxation)
- $\square$  Suppose there are N web pages
- □ Initialize:  $r^0 = [1/N, ..., 1/N]^T$
- $\Box$  Iterate:  $r^{k+1} = Mr^k$
- $\Box$  Stop when  $|\mathbf{r}^{k+1} \mathbf{r}^{k}|_1 < \varepsilon$ 
	- $|\mathbf{x}|_1 = \sum_{1 \le i \le N} |x_i|$  is the L<sub>1</sub> norm
	- Can use any other vector norm e.g., Euclidean

### Power Iteration Example

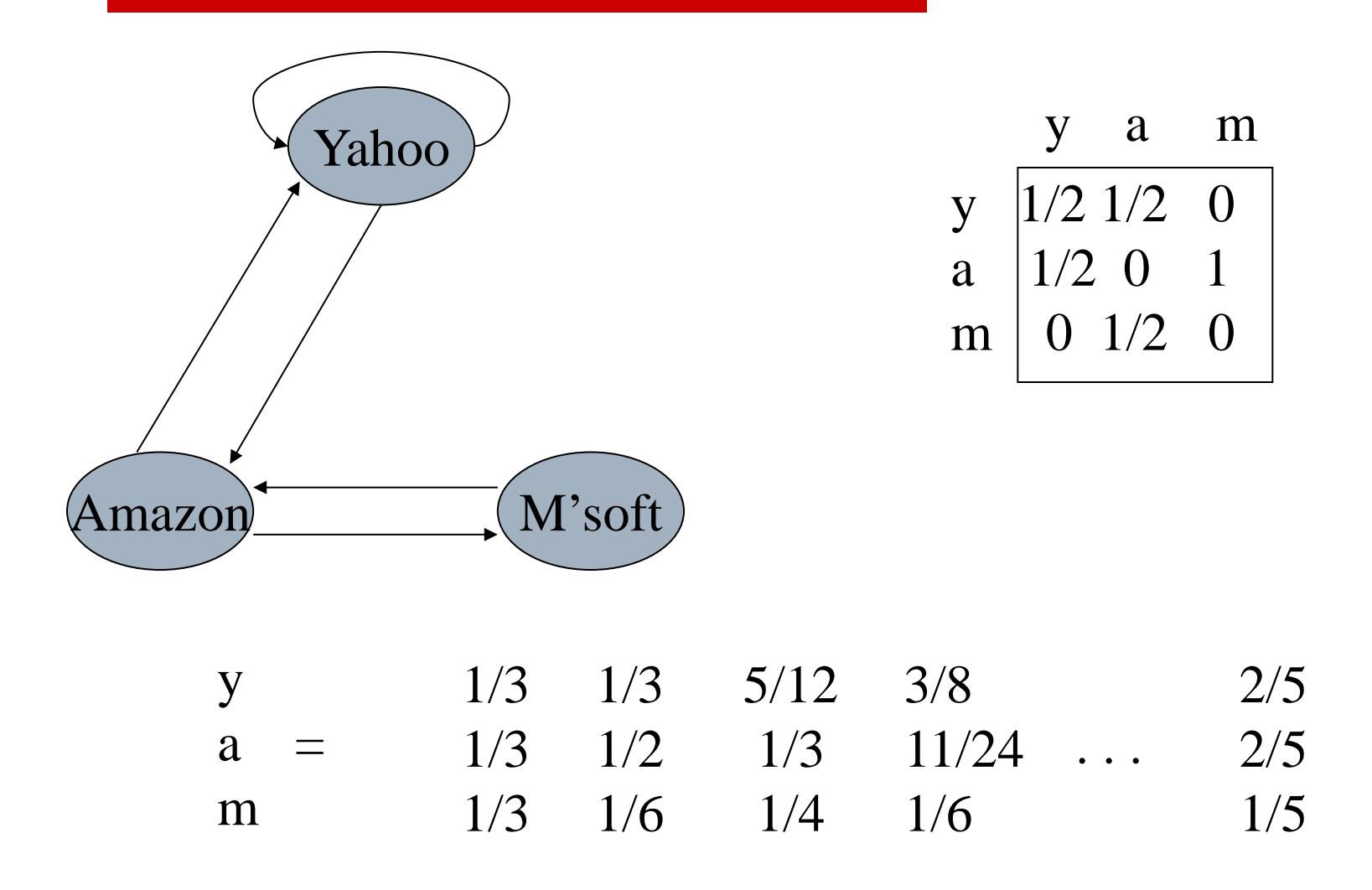

## Random Walk Interpretation

- □ Imagine a random web surfer
	- At any time t, surfer is on some page P
	- At time t+1, the surfer follows an outlink from P uniformly at random
	- **Ends up on some page Q linked from P**
	- Process repeats indefinitely
- $\Box$  Let  $\mathbf{p}(t)$  be a vector whose i<sup>th</sup> component is the probability that the surfer is at page i at time t
	- **p**(t) is a probability distribution on pages

# The stationary distribution

- $\Box$  Where is the surfer at time  $t+1$ ?
	- **Follows a link uniformly at random**
	- **p** $(t+1) = \mathbf{Mp}(t)$
- $\square$  Suppose the random walk reaches a state such that  $p(t+1) = Mp(t) = p(t)$ 
	- Then **p**(t) is called a stationary distribution for the random walk
- $\Box$  Our rank vector **r** satisfies **r** = M**r** 
	- So it is a stationary distribution for the random surfer

### Existence and Uniqueness

A central result from the theory of random walks (aka Markov processes):

For graphs that satisfy certain conditions, the stationary distribution is unique and eventually will be reached no matter what the initial probability distribution at time  $t = 0$ .

# Spider traps

- $\Box$  A group of pages is a spider trap if there are no links from within the group to outside the group
	- Random surfer gets trapped
- $\square$  Spider traps violate the conditions needed for the random walk theorem

### Microsoft becomes a spider trap

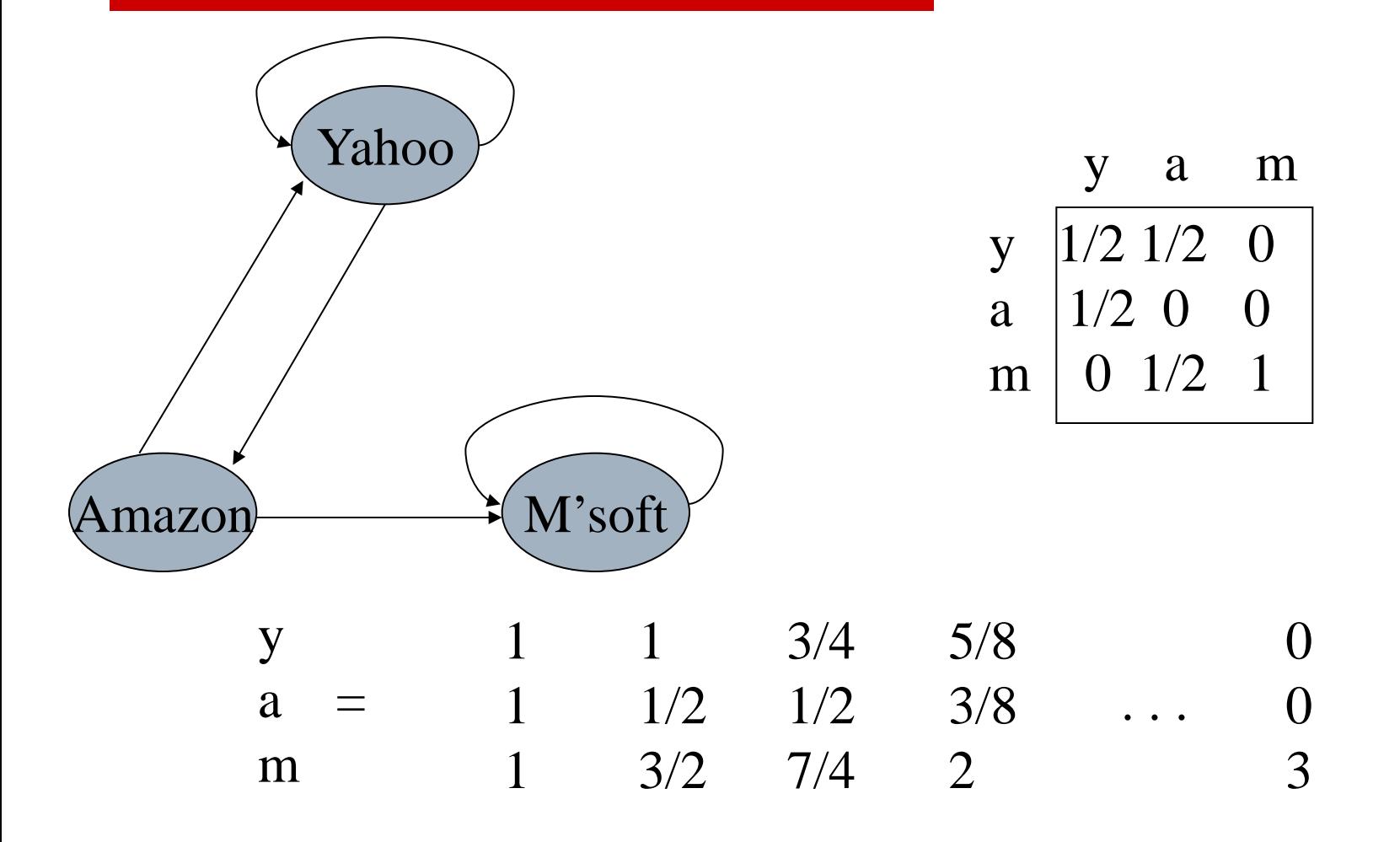

### Random teleports

- $\Box$  The Google solution for spider traps
- $\Box$  At each time step, the random surfer has two options:
	- With probability β, follow a link at random
	- With probability 1-β, jump to some page uniformly at random
	- Common values for  $\beta$  are in the range 0.8 to 0.9
- **□** Surfer will teleport out of spider trap within a few time steps

### Random teleports  $(\beta = 0.8)$

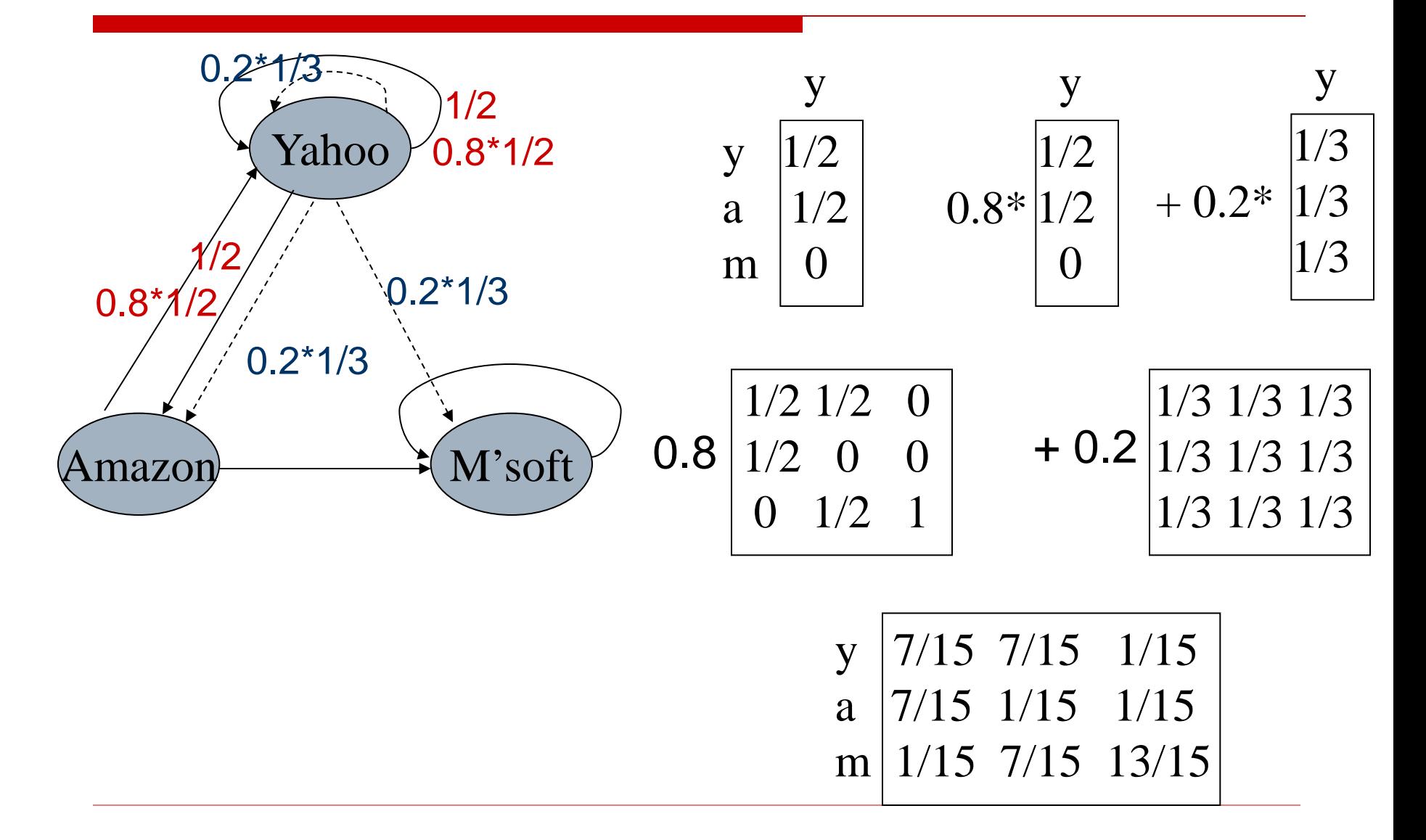

### Random teleports  $(\beta = 0.8)$

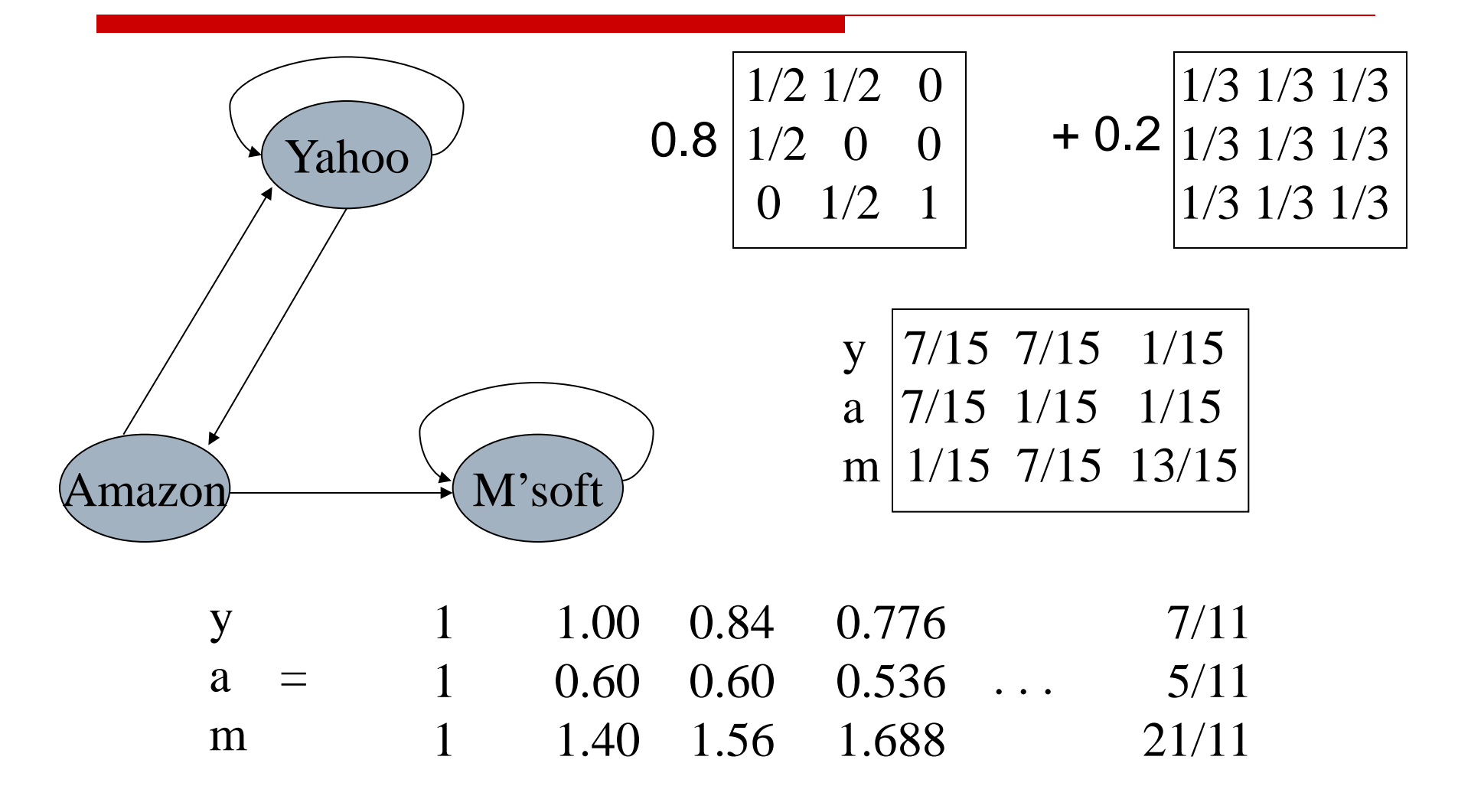

## Matrix formulation

#### $\square$  Suppose there are N pages

- Consider a page j, with set of outlinks O(j)
- We have  $M_{ii} = 1/|O(j)|$  when j $\rightarrow$ i and M<sub>ij</sub> = 0 otherwise
- $\blacksquare$  The random teleport is equivalent to
	- $\Box$  adding a teleport link from j to every other page with probability (1-β)/N
	- $\Box$  reducing the probability of following each outlink from  $1/|O(j)|$  to  $\beta/|O(j)|$
	- $\Box$  Equivalent: tax each page a fraction (1-β) of its score and redistribute evenly

# Page Rank

■ Construct the N×N matrix **A** as follows

$$
\blacksquare A_{ij} = \beta M_{ij} + (1-\beta)/N
$$

■ Verify that **A** is a stochastic matrix

- The page rank vector **r** is the principal eigenvector of this matrix
	- satisfying **r** = **Ar**
- Equivalently, **r** is the stationary distribution of the random walk with teleports

### Dead ends

#### □ Pages with no outlinks are "dead ends" for the random surfer

Nowhere to go on next step

### Microsoft becomes a dead end

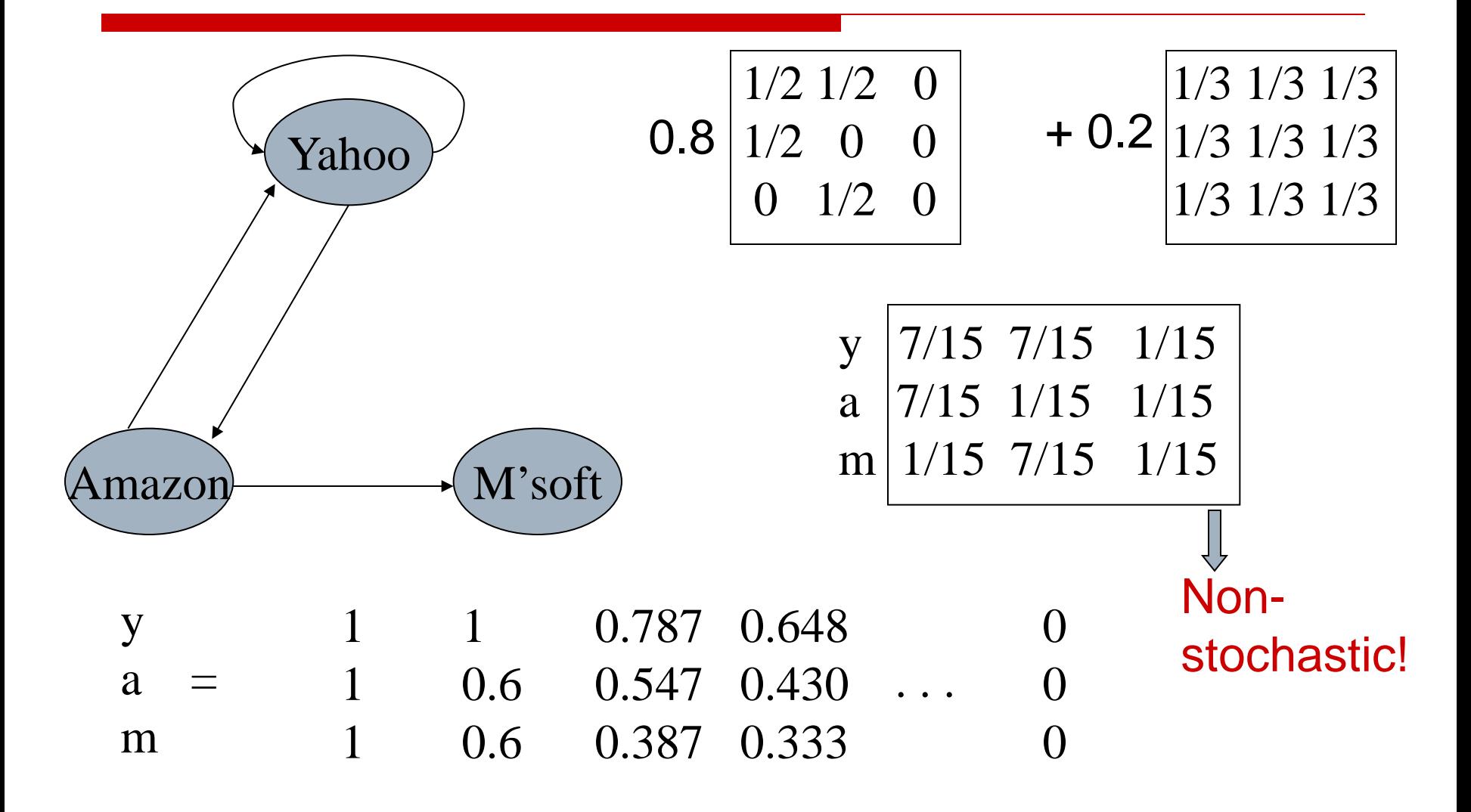

# Dealing with dead-ends

#### □ Teleport

- Follow random teleport links with probability 1.0 from dead-ends
- Adjust matrix accordingly
- $\square$  Prune and propagate
	- Preprocess the graph to eliminate dead-ends
	- Might require multiple passes
	- Compute page rank on reduced graph
	- Approximate values for deadends by propagating values from reduced graph

# Computing page rank

#### $\Box$  Key step is matrix-vector multiplication **r**new = **Ar**old

- $\Box$  Easy if we have enough main memory to hold **A**, **r**old , **r**new
- $\Box$  Say N = 1 billion pages
	- We need 4 bytes for each entry (say)
	- 2 billion entries for vectors, approx 8GB
	- Matrix A has  $N^2$  entries
		- $\Box$  10<sup>18</sup> is a large number!

### Rearranging the equation

$$
\mathbf{r} = \mathbf{A}\mathbf{r}, \text{ where}
$$
\n
$$
A_{ij} = \beta M_{ij} + (1-\beta)/N
$$
\n
$$
r_{i} = \sum_{1 \le j \le N} A_{ij} r_{j}
$$
\n
$$
r_{i} = \sum_{1 \le j \le N} [\beta M_{ij} + (1-\beta)/N] r_{j}
$$
\n
$$
= \beta \sum_{1 \le j \le N} M_{ij} r_{j} + (1-\beta)/N \sum_{1 \le j \le N} r_{j}
$$
\n
$$
= \beta \sum_{1 \le j \le N} M_{ij} r_{j} + (1-\beta)/N, \text{ since } |\mathbf{r}| = 1
$$
\n
$$
\mathbf{r} = \beta \mathbf{M}\mathbf{r} + [(1-\beta)/N]_{N}
$$
\nwhere [x], is an N-vector with all entries x

where  $[X]$ <sup>N</sup> is an IN-vector with all entries  $X$ 

## Sparse matrix formulation

□ We can rearrange the page rank equation:

**r** =  $\beta$ **Mr** +  $[(1-\beta)/N]_{N}$ 

- $[ (1-\beta)/N]_{N}$  is an N-vector with all entries  $(1-\beta)/N$
- **M** is a sparse matrix!
	- 10 links per node, approx 10N entries
- $\Box$  So in each iteration, we need to:
	- Compute **r**new = β**Mr**old
	- Add a constant value (1-β)/N to each entry in **r**new

# Sparse matrix encoding

- $\Box$  Encode sparse matrix using only nonzero entries
	- Space proportional roughly to number of links
	- say 10N, or  $4*10*1$  billion = 40GB
	- still won't fit in memory, but will fit on disk

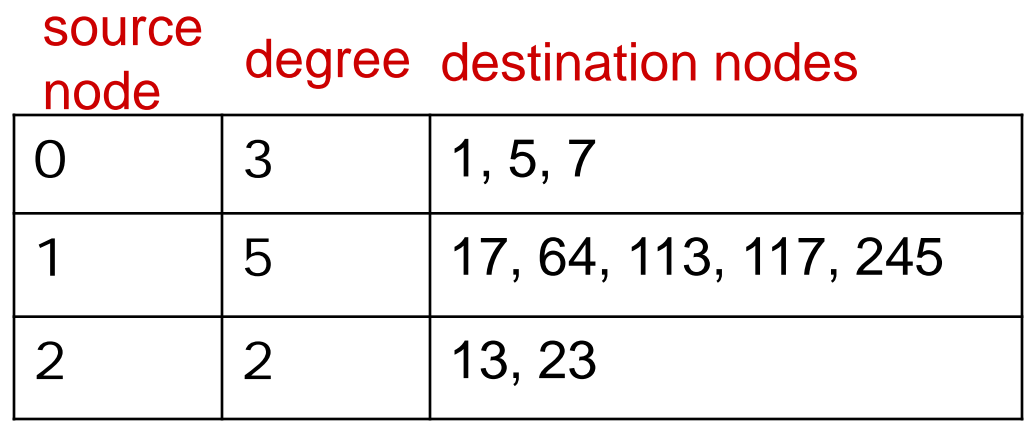

# Basic Algorithm

- Assume we have enough RAM to fit r<sup>new</sup>, plus some working memory
	- Store **r**old and matrix **M** on disk

#### **Basic Algorithm:**

Initialize:  $r<sup>old</sup> = [1/N]<sub>N</sub>$ 

#### $\Box$  Iterate:

- Update: Perform a sequential scan of **M** and **r**old to update **r**new
- Write out **r**new to disk as **r**old for next iteration
- Every few iterations, compute |**r**new-**r**old| and stop if it is below threshold

 $\Box$  Need to read in both vectors into memory

## Update step

```
Initialize all entries of rnew to (1-β)/N
For each page p (out-degree n):
             Read into memory: p, n, dest<sub>1</sub>,..., dest<sub>n</sub>, r<sup>old</sup>(p)
             for j = 1..n:
                            r^{\text{new}}(\text{dest}_{j}) \rightarrow = \beta^{\star} r^{\text{old}}(p) / n
```
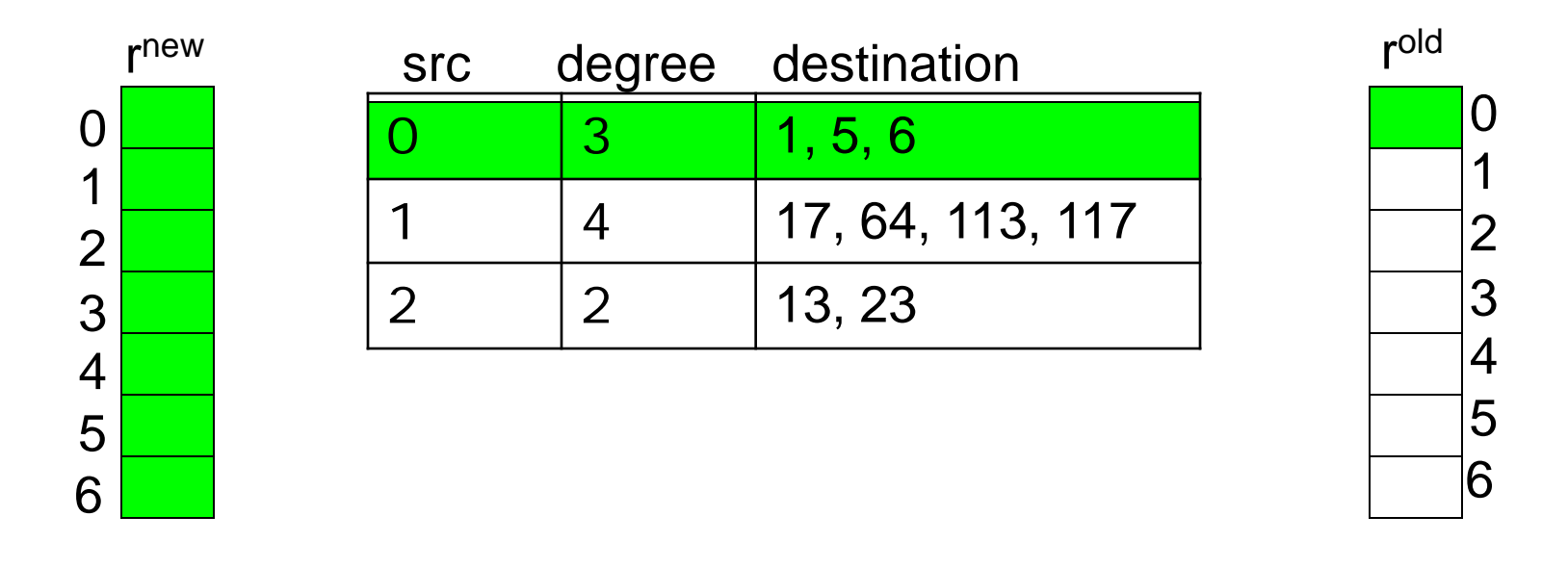

# Analysis

 $\Box$  In each iteration, we have to:

- Read **r**old and **M**
- Write **r**new back to disk
- $\blacksquare$  IO Cost = 2|**r**| + |**M**|
- $\Box$  What if we had enough memory to fit both **r**new and **r**old?
- What if we could not even fit **r**new in memory?
	- 10 billion pages

## Block-based update algorithm

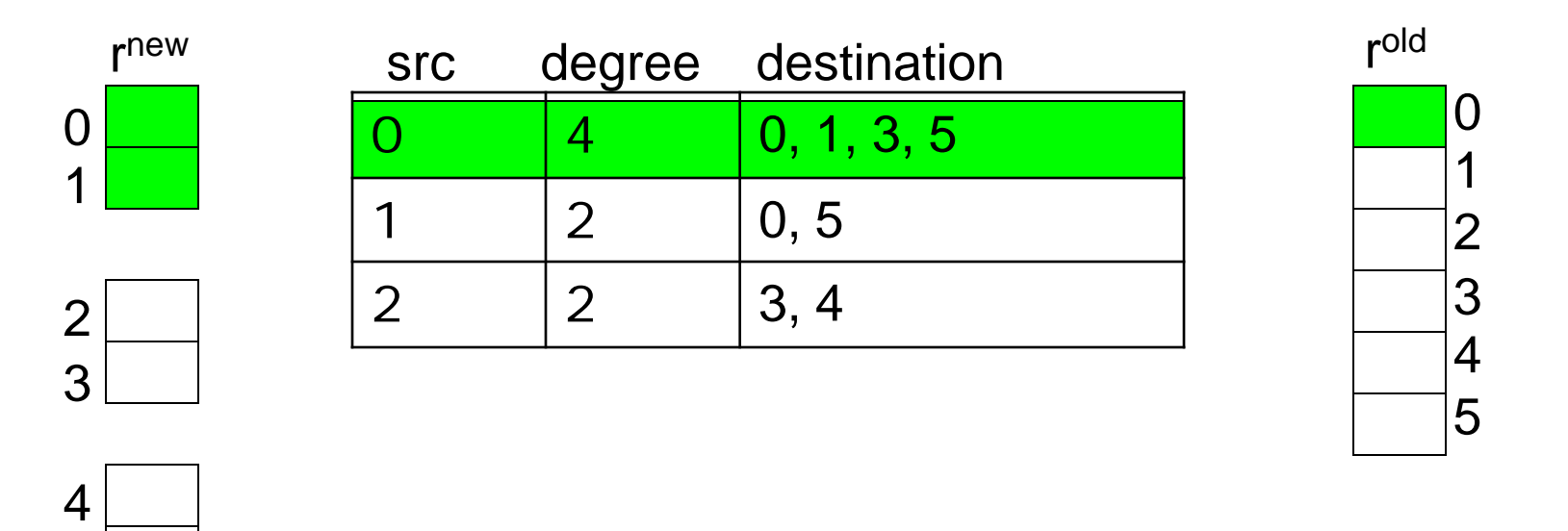

# Analysis of Block Update

- □ Similar to nested-loop join in databases
	- Break **r**new into k blocks that fit in memory
	- **Scan M** and r<sup>old</sup> once for each block
- k scans of **M** and **r**old
	- $\blacksquare$  k(|M| + |r|) + |r| = k|M| + (k+1)|r|
- $\Box$  Can we do better?
- Hint: **M** is much bigger than **r** (approx 10-20x), so we must avoid reading it k times per iteration

## Block-Stripe Update algorithm

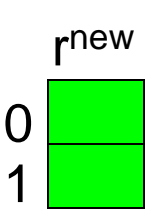

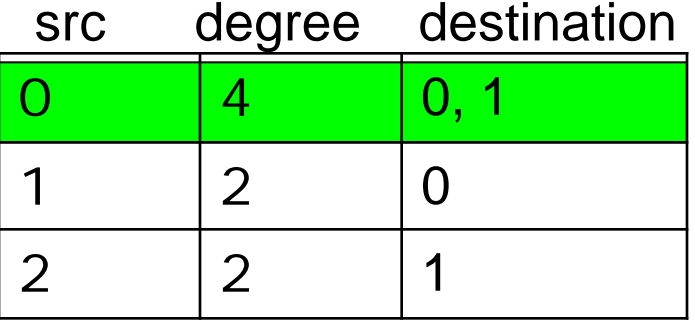

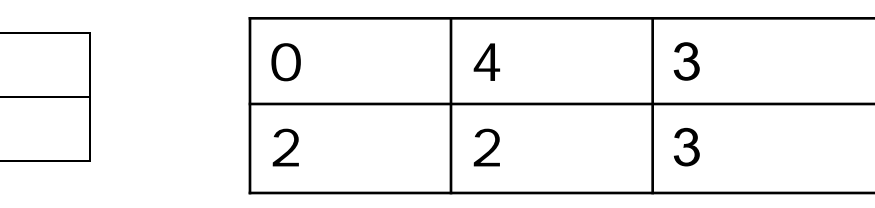

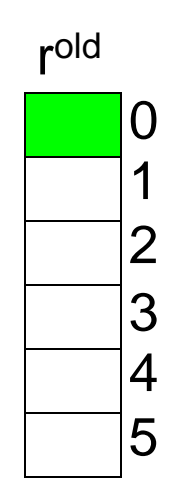

 

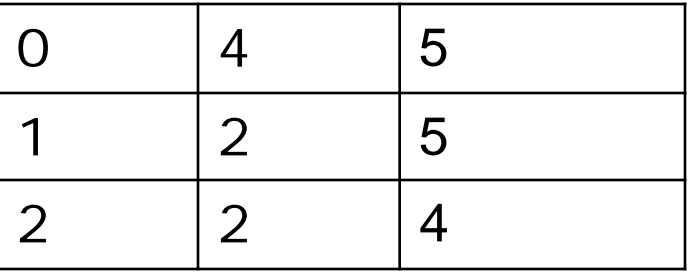

# Block-Stripe Analysis

#### ■ Break **M** into stripes

- **E** Each stripe contains only destination nodes in the corresponding block of **r**new
- **□** Some additional overhead per stripe
	- **But usually worth it**
- $\square$  Cost per iteration
	- $|\mathbf{M}|(1+\epsilon) + (k+1)|\mathbf{r}|$